# **La Radio Ibrida**

**L'evoluzione della radio diffusiva secondo il Progetto RadioDNS**

> Paolo **Casagranda, Rai -** Centro Ricerche e Innovazione Tecnologica

#### **1. Uno standard per la Radio Ibrida**

In un contesto di rapida evoluzione dei media come quello attuale, la sfida per la radiofonia è quella di rinnovarsi per rispondere meglio alle nuove abitudini ed esigenze del pubblico.

La tecnologia ibrida per la radiofonia è una risposta a questa necessità, e si propone di combinare la capacità propria delle tecnologie diffusive di raggiungere contemporaneamente e in modo efficiente gli utenti, indipendentemente dal loro numero, alla flessibilità di internet, che permette l'arricchimento del programma audio con contenuti aggiuntivi e l'interattività.

Una simile strategia presenta diversi vantaggi, come la possibilità di avere un servizio di alta qualità anche per eventi con un gran numero di utenti collegati, senza rinunciare alla personalizzazione del servizio.

Un altro vantaggio è l'economicità sia per l'utente, che non deve prelevare tutti i contenuti attraverso internet, sia per il broadcaster i cui server di distribuzione non vengono saturati.

#### *Sommario*

*L'articolo presenta la tecnologia ibrida per la radiofonia. La Radio Ibrida permette di combinare un canale radiofonico diffusivo ad una connessione broadband 3G o WiFi, al fine di arricchire il servizio con immagini e informazioni testuali, nonché permettere l'interazione dell'utente. Viene poi esaminato quanto il progetto RadioDNS, stato dell'arte per la Radio Ibrida, ha proposto per standardizzare la tecnologia ibrida.*

Come la radio digitale, rendendo più efficienti e flessibili i servizi radiofonici, è un'evoluzione delle tecnologie analogiche, così la radio ibrida, razionalizzando l'utilizzo delle risorse di rete, è un'evoluzione della tecnologia broadcast [1]. RadioVIS specifica come aggiungere informazioni

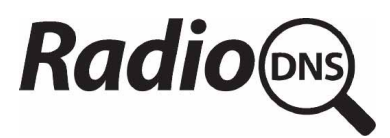

Il Progetto RadioDNS [2] è attualmente lo standard più avanzato per la radio ibrida, e conta attualmente dell'appoggio di oltre 60 broadcaster internazionali, dall'Europa agli Stati Uniti, e circa 1900 servizi attivi a livello mondiale. RadioDNS aggiunge ad un canale audio tradizionale un collegamento Internet ed è stato concepito per tutte le più diffuse tecnologie broadcast come FM, DAB/DAB+/DMB, DRM e HD Radio. Anche l'Internet Radio può utilizzare le applicazioni definite all'interno del progetto. RadioDNS aggiunge flessibilità alla tecnologia broadcast, rendendola capace di adattarsi a richieste di contenuti più ricchi e interattività da parte degli utenti. Un elemento importante per il successo di questa tecnologia è indubbiamente la presenza sul mercato di dispositivi che già integrano ricezione broadcast e accesso a reti 3G o WiFi: gli smartphone. Alcuni tra i modelli più diffusi infatti integrano ricezione FM e connettività 3G.

RadioDNS non ha creato tecnologie nuove, ma ha adottato protocolli e tecnologie già esistenti. I cardini del sistema proposto sono il DNS (Domain Name Service), utilizzato da anni su internet per risolvere indirizzi di siti web e servizi, le tecnologie radiofoniche diffusive esistenti e protocolli disponibili liberamente. Per questo motivo non sono necessarie modifiche alla catena di trasmissione utilizzata dai broadcaster e i costi di implementazione delle applicazioni proposte sono molto limitati.

RadioDNS comprende tre sottoprogetti che forniscono le specifiche per implementare tre diversi tipi di applicazione: RadioVIS, RadioEPG e RadioTAG [3].

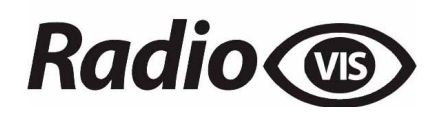

visive, quali testo e immagini, ai programmi radiofonici. Le informazioni vengono ricevute da Internet ed occupano una banda relativamente stretta. Alcuni esempi di servizi abilitati da RadioVIS sono le informazioni sulla programmazione radiofonica, le news, le informazioni sul traffico, le previsioni del tempo, le foto di ospiti ed eventi di interesse. RadioVIS è tuttora in evoluzione, e accanto a migliorie tecniche sono stati proposti anche arricchimenti dei contenuti.

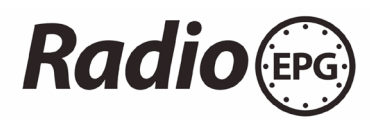

L'applicazione RadioEPG consente alle emittenti di pubblicare informazioni di palinsesto, oltre a descrivere l'emittente e specificare come ottenere i servizi collegati alla stazione radio.

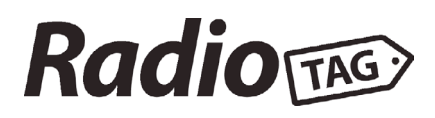

RadioTAG abilita l'interazione con l'utente, acquisendo una semplice selezione, quale può essere la pressione di un pulsante. L'utente, ascoltando un brano musicale può, premendo un pulsante, indicare il suo interesse per quel brano e ricevere più informazioni per un eventuale acquisto. Oppure può votare per un sondaggio o per il suo programma preferito. L'elaborazione è interamente a carico del service provider, che si occupa di associare l'evento con il programma giusto, quindi non è necessario mettere in onda metadati o altre informazioni.

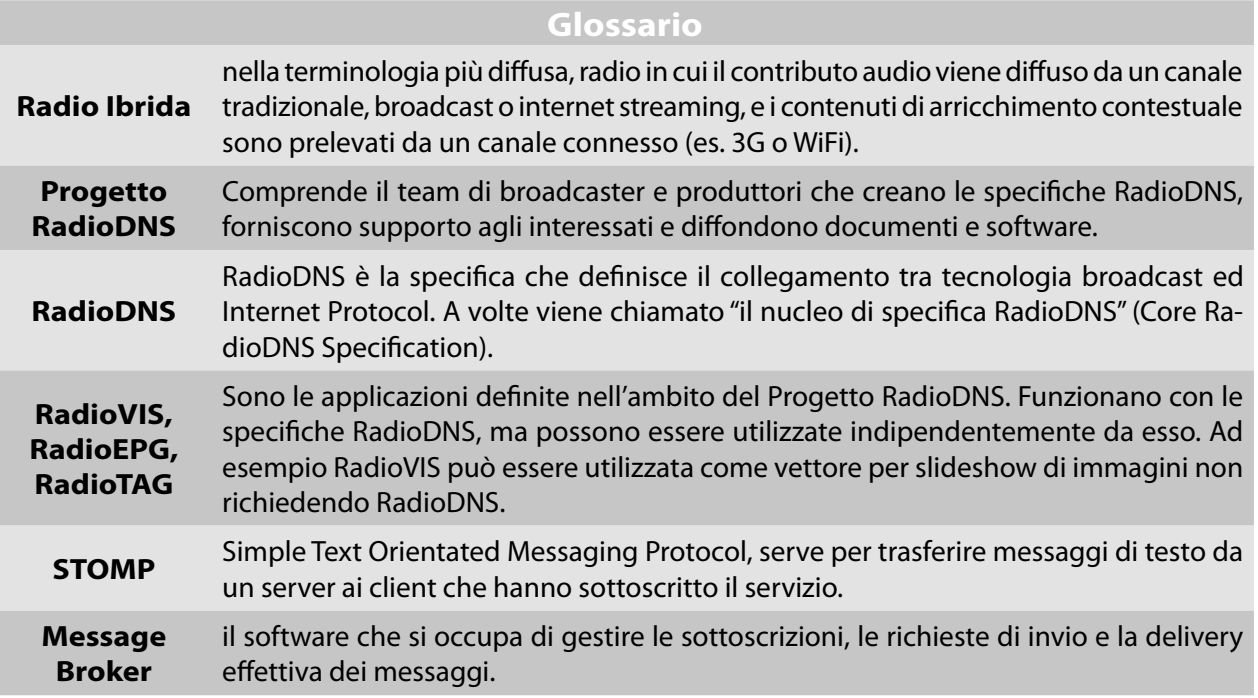

Gli strumenti elaborati dal progetto RadioDNS hanno consentito recentemente l'implementazione del service following tra FM e internet streaming, dimostrato pubblicamente per la prima volta nel Settembre 2011. Uno smartphone con l'applicazione RadioVIS ha dimostrato lo switching immediato tra network FM e collegamento Internet valutando la qualità della copertura FM. Se la ricezione FM scendeva sotto un livello critico, lo smartphone si collegava automaticamente alla rete IP, tornando alla rete FM appena possibile, con un'esperienza di ascolto quasi ininterrotto. Ciò consente un ascolto radiofonico orientato al servizio e non più al mezzo di trasmissione, sia esso FM, DAB Internet. In altre parole l'utente, ovunque si trovi può scegliere di ascoltare Radio2. Quindi nel ricevitore sarebbe teoricamente sufficiente un unico preset per ogni servizio, indipendentemente dal luogo in cui si trova l'ascoltatore e dal tipo di ricezione, sia essa FM, DAB o internet [2].

Attualmente, il Progetto RadioDNS conta, tra supporter e membri, oltre 70 broadcaster, principalmente Europei e Statunitensi. I servizi attivati, anche a titolo sperimentale, sono attualmente, centinaia in tutto il mondo [2].

## **2. RadioDNS: specifica <sup>e</sup> funzionamento delle applicazioni**

Tecnicamente, il Progetto RadioDNS ha riutilizzato per quanto possibile tecnologie già esistenti [4-6], e il suo nucleo si basa sul protocollo DNS (si veda ad es. [5] e [6] e aggiornamenti successivi).

Il protocollo DNS è utilizzato per convertire i parametri broadcast ricavati dalla radio in un FQDN (Fully Qualified Domain Name) risolvibile, che permette di individuare il server a cui fanno riferimento i servizi del broadcaster.

Immaginiamo che l'ascoltatore sia a Torino, sintonizzato su Rai Radio2. Per prima cosa, la radio identifica il servizio broadcast su cui è sintonizzata. In caso di RadioVIS/FM è sufficiente il codice PI dell'RDS, la frequenza e il codice della nazione. Da questi dati il software ricava un FQDN che nel caso di Rai Radio2 a Torino sarà di questo tipo: "09560.5202. it.fm.radiodns.org". Si noti che, per uno stesso servizio radiofonico FM, il FQDN sarà dipendente dalla localizzazione della radio (non essendo in genere i servizi FM isofrequenziali). Il server di risoluzione centrale, che è attualmente radiodns.org, fornisce il CNAME (Common Name) "servizi.rai.it".

Utilizzando il CNAME appena ottenuto, e facendo un'interrogazione rispetto ai servizi di interesse (nella fattispecie "\_radiovis.\_tcp.servizi.rai.it") otterrò l'indirizzo del server che eroga il servizio RadioVIS (ad es. radiovis.servizi.rai.it e la relativa porta 61613).

Nella figura in basso è riportato un diagramma che riassume il funzionamento di un'applicazione del progetto RadioDNS.

Dopo l'individuazione dei servizi, all'applicazione RadioVIS non resta che connettersi ai relativi server e richiedere i contenuti attraverso protocolli standard (STOMP [4], http). La comunicazione dei messaggi tra server e client avviene preferibilmente attraverso un Message Broker, che deve essere abbastanza scalabile per soddisfare le richieste di tutti gli utenti. Il protocollo utilizzato per i messaggi è generalmente STOMP. Per l'applicazione RadioVIS, i messaggi definiscono la locazione delle immagini su un server web accessibile e i messaggi di testo da visualizzare. Sarà cura del client prelevare le immagini al tempo dovuto (o immediatamente nel caso il trigger time lo richieda) e visualizzarle sul display del dispositivo ricevente.

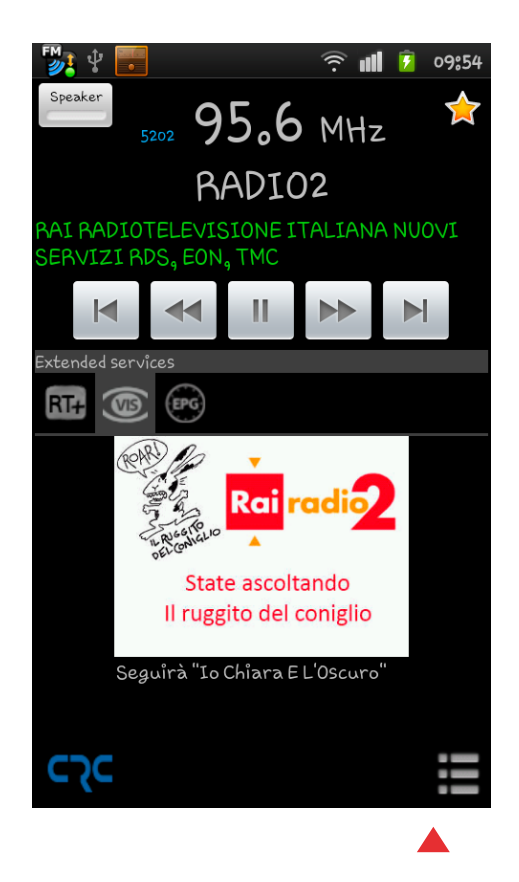

#### RadioVIS relativa al servizio Rai Radio2, durante il programma "Il Ruggito del Coniglio".

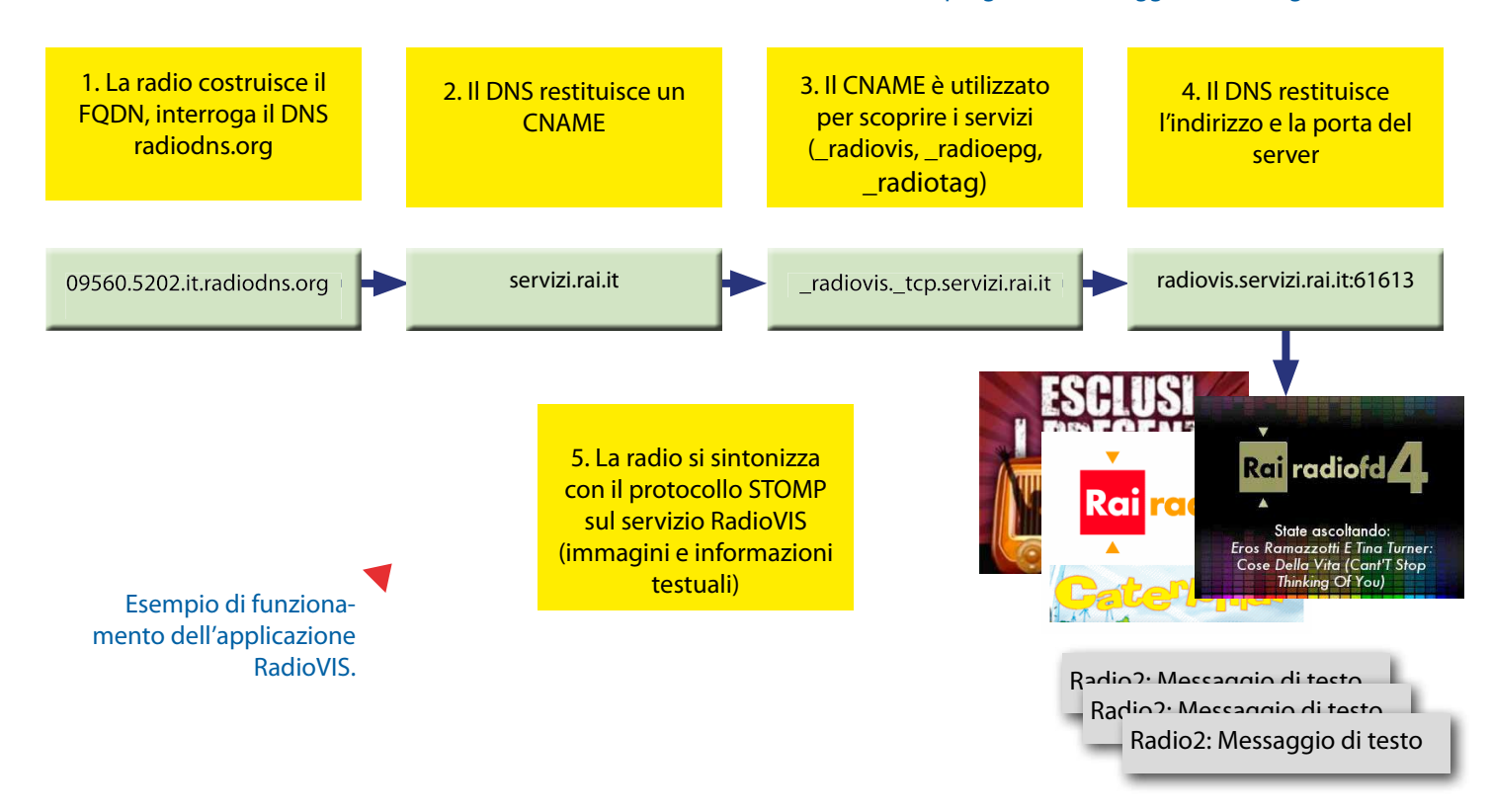

RadioVIS è flessibile e può essere utilizzata per completare servizi come i programmi radiofonici su DAB+ o FM, come anche in modo indipendente, per visualizzare contenuti in tempo reale, in modalità simile a quella diffusiva. RadioEPG funziona in modo analogo a RadioVIS, ma in questo caso le risorse da localizzare tramite STOMP sono file XML contenenti il palinsesto dei programmi del servizio di riferimento.

### **3. La sperimentazione Rai**

Nel 2011 il Centro Ricerche e Innovazione Tecnologica ha iniziato in stretta collaborazione con Radio Rai i test di Radio Ibrida. Nello stesso anno la Rai è diventata ufficialmente supporter del Progetto RadioDNS, contribuendo attivamente all'evoluzione dello standard.

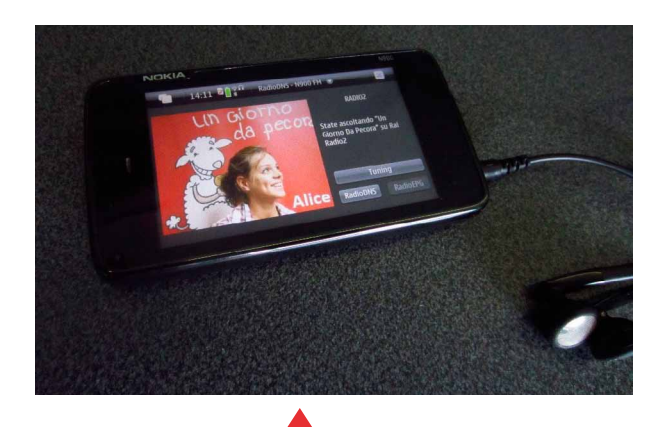

RadioVIS su uno smartphone Symbian (Nokia N900).

Attualmente sono state attivate le applicazioni ADSL WiFi. RadioVIS e RadioEPG sui servizi Rai Radio1, Radio2, Radio3, Isoradio e Filodiffusione Auditorium della FM. L'applicazione RadioVIS sviluppata consente di trasmettere immagini quali loghi, foto di eventi ed ospiti, schede informative. Le immagini sono state sincronizzate con il programma in onda nel caso di Rai Radio1, Radio2, Radio3 e Isoradio, e con il brano musicale in onda per Filodiffusione Auditorium. Analogamente vengono trasmessi messaggi testuali con informazioni sui programmi in onda, news e informazioni sul traffico. Per il servizio Filodiffusione Leggera è stata sperimentata la versione IP streaming del collegamento con le applicazioni.

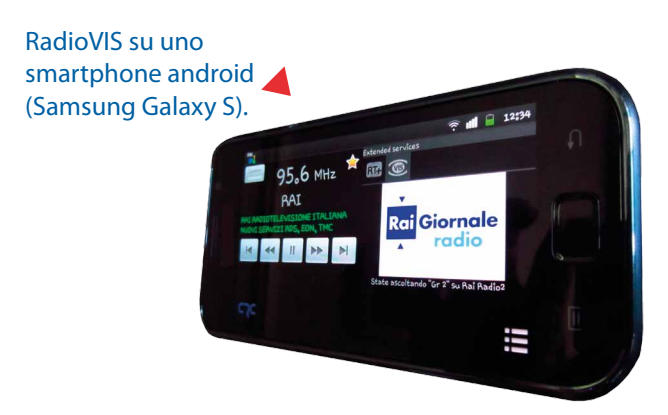

La specifica dell'applicazione RadioEPG è in rapida evoluzione [3]. Si è scelto quindi di aderire alla versione più recente anche se provvisoria, mandando in onda la descrizione del servizio corrispondente. I dispositivi che meglio si prestano all'adozione delle applicazioni di Radio Ibrida sono, chiaramente, quelli che già integrano ricezione broadcast (FM o altro) e connettività cellulare (3G, HSPA o altro), come buona parte degli smartphone. Per abilitare i servizi ibridi in uno smartphone con ricezione FM o DAB+/ DMB basta quindi installare un'applicazione. Come possiamo vedere nelle immagini, il servizio Radio-VIS viene dimostrato utilizzando un telefono Nokia N900 e un Samsung Galaxy S, grazie al software sviluppato e rilasciato gratuitamente dall'istituto di ricerca canadese CRC. Anche alcune home radio sono già predisposte a RadioVIS: fra tutte spiccano la Sensia di Pure e la Axis di Revo (il cui software non è ancora stato rilasciato in versione definitiva). Le home radio possono validamente essere equipaggiate con tecnologia ibrida, soprattutto perché sempre più utenti dispongono di una connessione

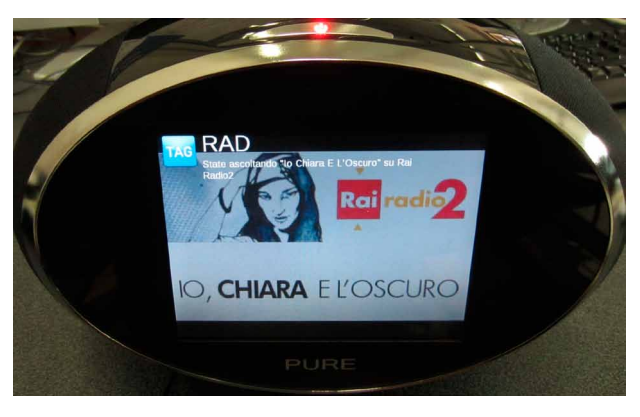

RadioVIS su una radio Pure Sensia.

# **Radio Ibrida**

Un altro dispositivo utilizzato per dimostrare RadioVIS è il Chumby One, una piccola radiolina WiFi. Le immagini in successione dei carousel RadioVIS si adattano bene a questo dispositivo internet. In figura 10 vediamo dimostrato il servizio Webcam da studio, in cui vengono prelevati automaticamente i contributi provenienti dalle webcam per i programmi radiofonici abilitati.

Esperimento di RadioVIS con audio da internet

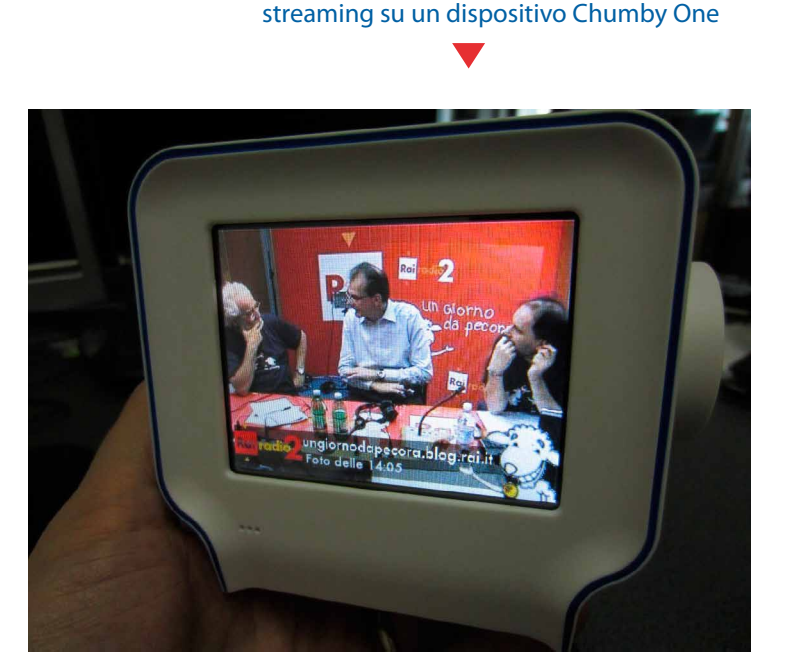

tion and Specification", RFC1035, 1987 I servizi sperimentali sono per ora accessibili solo all'interno della rete aziendale. Per rendere possibile questa modalità di funzionamento, le funzionalità del server centrale radiodns.org sono state replicate sulla intranet. Gli smartphone e le radio utilizzate sono invece state configurate in modo tale da indirizzare il server radiodns.org interno.

I servizi sono stati presentati pubblicamente nel 2011 in diverse occasioni tra cui l'Innovation Day di Rai Strategie Tecnologiche a Roma e il Prix Italia a Torino.

## **4. La Radio Ibrida nel futuro della Radiofonia**

Come risulta da questa breve descrizione, la tecnologia ibrida è il naturale complemento del broadcast radiofonico tradizionale. Tecnologie già esistenti sono state integrate per fornire agli utenti servizi di qualità broadcast, contenuti visuali e personalizzati, razionalizzando l'utilizzo delle reti e offrendo un'esperienza sempre più vicina alle mutate esigenze del pubblico. La radio ibrida, accanto a tecnologie digitali e internet streaming, può essere quindi considerata un'opportunità per l'evoluzione dei servizi radiofonici.

### **Bibliografia**

- 1. "Public Radio and New Media Platforms 2011", EBU Report
- 2. Sito RadioDNS, www.radiodns.org, ultimo accesso il 11.11.2011
- 3. Specifiche tecniche RadioVIS, RadioTAG, RadioEPG, http://radiodns.org/documentation/, ultimo accesso il 10.11.2011
- 4. Protocollo STOMP 1.0 e 1.1, http://stomp.github.com/, ultimo accesso 11.11.2011
- 5. P. Mockapetris: "Domain Names Concepts and Facilities", RFC1034, 1987
- 6. P. Mockapetris: "Domain Names Implementa-